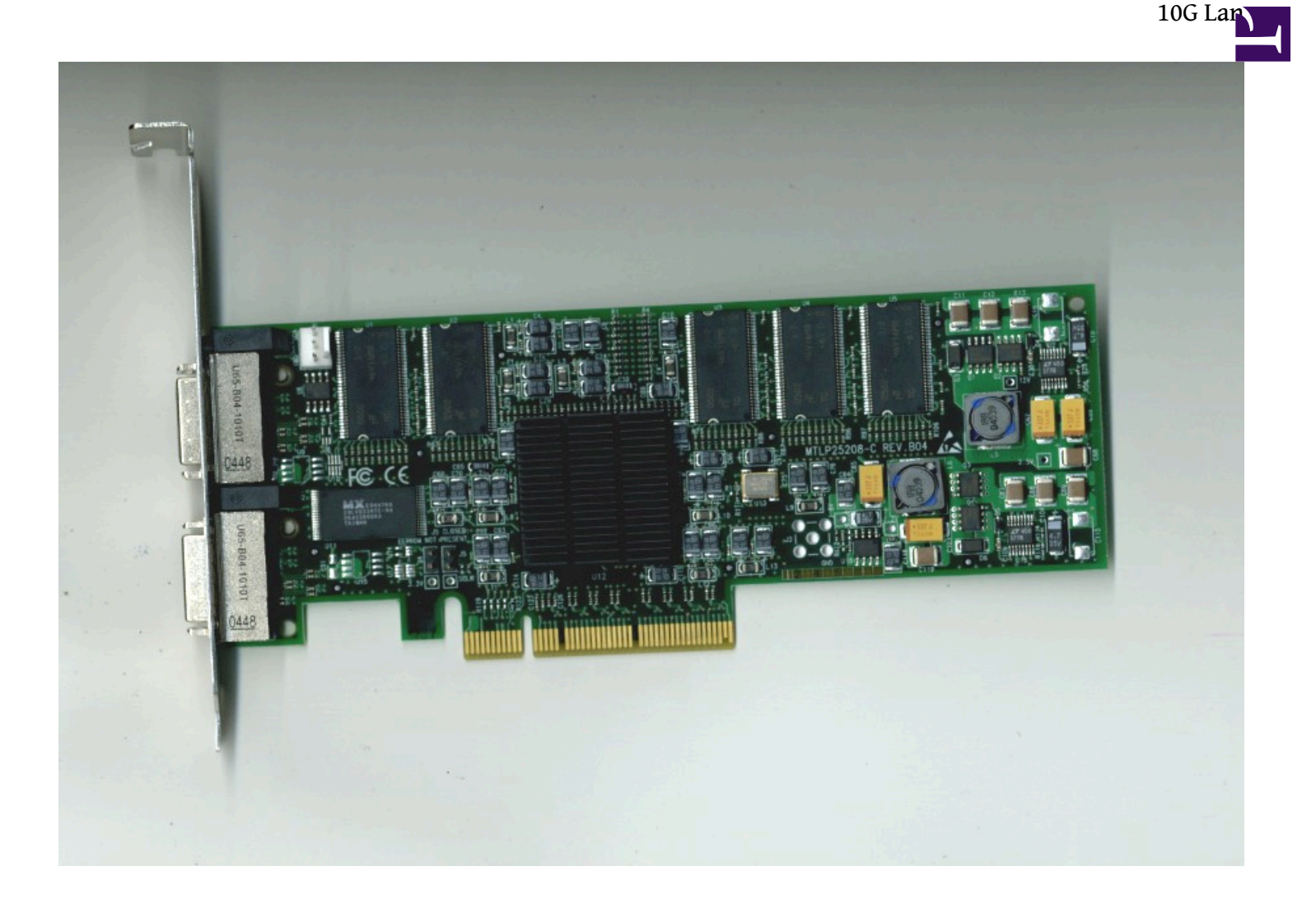

???????? Infiniband ?????? ?????, ??????????????.????????????????????

???mellanox ? MHEL-CF128-T ( pci-e ?? InfiniBand InfiniHost III Ex ?? dual port ?? ) ?? Windows : [http://www.mellanox.com/related-docs...ser\\_manual.pdf](http://www.mellanox.com/related-docs/prod_software/MLNX_VPI_Windows_user_manual.pdf)

Linux ???oped?? opensources driver [http://www.mellanox.com/related-docs...\\_5\\_2-2\\_1\\_0.pdf](http://www.mellanox.com/related-docs/prod_software/Mellanox_OFED%20_Linux_user_manual_1_5_2-2_1_0.pdf)

Esx ??????OFED Driver [http://www.mellanox.com/related-docs...guide\\_1\\_30.pdf](http://www.mellanox.com/related-docs/prod_software/IB_OFED_for_VI_3_5_and%20vSphere_4_installation_guide_1_30.pdf)

infiniband gpxe boot [http://www.mellanox.com/related-docs...ser\\_manual.pdf](http://www.mellanox.com/related-docs/prod_software/FlexBoot_user_manual.pdf)

1.?????? 2.???????? 3 .?firmware 4.??Driver 5.??Subnet Manger

???? [http://www.mellanox.com/content/page...enu\\_section=34](http://www.mellanox.com/content/pages.php?pg=software_overview_ib&menu_section=34)

?????Mellanox OFED for Windows (WinOF) ?????????

于当 WIN-TEB198S8TUJ 中一 IDE ATA/ATAPI 控制器  $\Box - \Box$  InfiniBand Channel Adapters<br>  $\Box - \Box$  InfiniHost (MT25208) - Mellanox InfiniBand HCA for PCI Express 中心 大性化介面装置

??infiniband HBA ???? ???????? ???????? ????FW. ????? ??fw ???? Current FW version on flash: N/A ??MST start MST status ??? MST devices: ------------

mt25208\_pciconf0 mt25208\_pci\_cr0

??Firmware [http://www.mellanox.com/content/page...firmware\\_table](http://www.mellanox.com/content/pages.php?pg=custom_firmware_table)

???????????? ???????????FW

FW??????Beta? ??firmware ????? ???

??? flint ??C:\Program Files\Mellanox\WinMFT>>flint -d mt25208\_pci\_cr0 -i CF128.bin -nofs burn

Beta???mlxburn ??ini ?mlx fw ????? mlxburn -fw ./fw-25208-rel.mlx -d mt25208\_pci\_cr0 -skip\_is

????bootrom mlxburn -dev mt25208\_pci\_cr0 -fw fw-25208-rel.mlx -conf MHEL-CF128-T.ini -exp\_rom IHOST3EX\_PORT2\_ROM-1.0.0.rom -skip\_is

(port1 ?port2 ????..????)

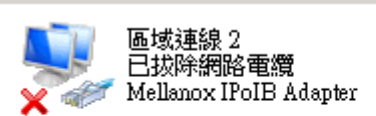

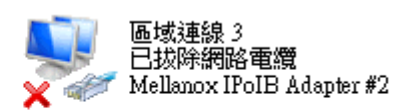

??"?????"

infniband ???? ????? infniband switch ,??? 8 port nt 4??? ??????????CX4 Cable ???? ??????offline

???IB ????Subnet Manger ?????? ???switch ??????

??????

???? http://www.thirdio.com/ (Linux OS +FC Target driver) ???????Emulex Card

????

Windows ????? virtual dram disk ?? http://www.romexsoftware.com/zh-cn/v...isk/index.html

10G ?? sc start opensm

???Starwind ?iscsi ????

?? FC 8GB ????400 MB/sec ??????

1.IOPS (??????) 2.CPU???

C:\Program Files\Mellanox\WinMFT>mlxburn -fw 1.mlx -d mt26448\_pci\_cr0 -conf MNPH29C-XTR\_A2-A4.ini

mlxburn -fw 1.mlx -d mt26448\_pci\_cr0 -conf MNPA19\_A1-A3.ini